# ΤΕΧΝΙΚΕΣ ΑΝΤΙΚΕΙΜΕΝΟΣΤΡΑΦΟΥΣ ΠΡΟΓΡΑΜΜΑΤΙΣΜΟΥ

Παράδειγμα Κληρονομικότητας

Γενικευμένες κλάσεις Συλλογές

#### Προηγούμενο Quiz

```
class Item
{
    private String name;
    public Item(String name){
       this.name = name;
    }
}
class QuantityItem extends Item
{
    private int quantity;
    public QuantityItem(int quantity, String name){
       this.quantity = quantity;
    }
}
class Quiz
{
    public static void main(String[] args){
       QuantityItem A = new Item("item A");
       Item B = new QuantityItem("Item B", 10);
  }
}
```
#### Λύση Quiz

```
class Item
 {
    private String name;
    public Item(String name){
        this.name = name;
     }
 }
class QuantityItem extends Item
 {
    private int quantity;
    public QuantityItem(String name, int quantity){
       super(name);
        this.quantity = quantity;
   }
 }
 class Quiz
 {
    public static void main(String[] args){
       QuantityItem A = new Item("item A");
        Item B = new QuantityItem("Item B", 10);
    }
 }
                                                     Πρέπει να καλέσουμε τον 
                                                     constructor της γονικής κλάσης.
                                                     Πρέπει να είναι η πρώτη εντολή 
                                                     που καλούμε
                                                     Δεν μπορούμε να αναθέσουμε 
                                                     ένα αντικείμενο κλάσης ψηλότερα 
                                                     στην ιεραρχία σε μεταβλητή 
                                                     κλάσης ψηλότερα στην ιεραρχία.
                                                     Το αντίθετο είναι αποδεκτό.
```
## Από το προηγούμενο lab

• Είχαμε την κλάση Email, και την παραγόμενη κλάση RichEmail

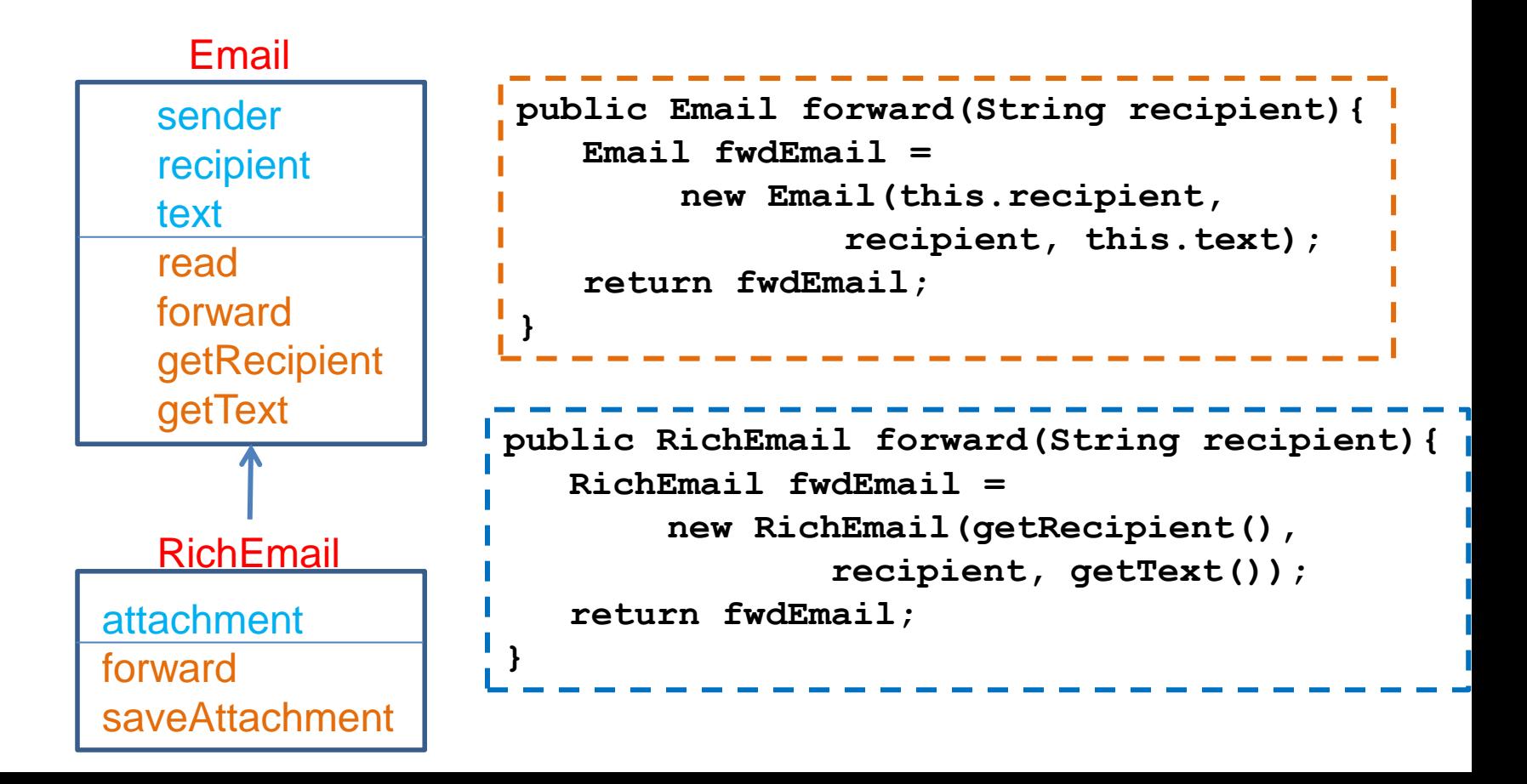

Η ερώτηση ζητούσε να φτιάξετε ένα πίνακα με Email αντικείμενα, ένα Email, ένα RichEmail, και να κάνετε forward το RichEmail.

```
class EmailExample
{
        public static void main(String[] args){
                 Email[] emails = new Email[2];
                 emails[0] = new Email("Him", "Me", "Hi there");
                 emails[1] = new RichEmail("Her", "Me", "Hello!", "notes.txt");
                 readEmails(emails);
                 RichEmail rEmail = (RichEmail)emails[1].forward("You");
                 rEmail.read();
                 String fileLocation = rEmail.saveAttachment("My Documents");
                 System.out.println("File saved at " + fileLocation);
         }
        private static void readEmails(Email[] emails){
                 for (int i =0; i < emails.length; i +1}{
                          emails[i].read();
                          System.out.println();
                  }
         }
                            } Λόγω Late Binding όταν καλούμε την μέθοδο forward θα 
                            κληθεί η σωστή μέθοδος της RichEmail. H forward όμως 
                            πηγαίνει μέσω της forward της Email και επιστρέφει τελικά 
                            Email. Γι αυτό χρειαζόμαστε downcasting.
                                                              Χρησιμοποιούμε τον πιο 
                                                              γενικό τύπο ώστε η 
                                                               μέθοδος να δουλεύει για 
                                                              όλους τύπους email.
```
## Παράδειγμα κληρονομικότητας

- Έχουμε ένα σύστημα διαχείρισης εισιτηρίων μιας συναυλίας. Το κάθε εισιτήριο έχει ένα νούμερο και τιμή. Η τιμή του εισιτηρίου εξαρτάται αν θα αγοραστεί στην είσοδο (50 ευρώ), ή θα αγοραστεί μέχρι και 10 μέρες πριν την συναυλία (40 ευρώ), ή πάνω από 10 μέρες πριν την συναυλία (30 ευρώ). Τα εισιτήρια εκ των προτέρων έχουν φοιτητική έκπτωση 50%.
- Θέλουμε να τυπώσουμε τα εισιτήρια και να υπολογίσουμε τα συνολικά έσοδα της συναυλίας.

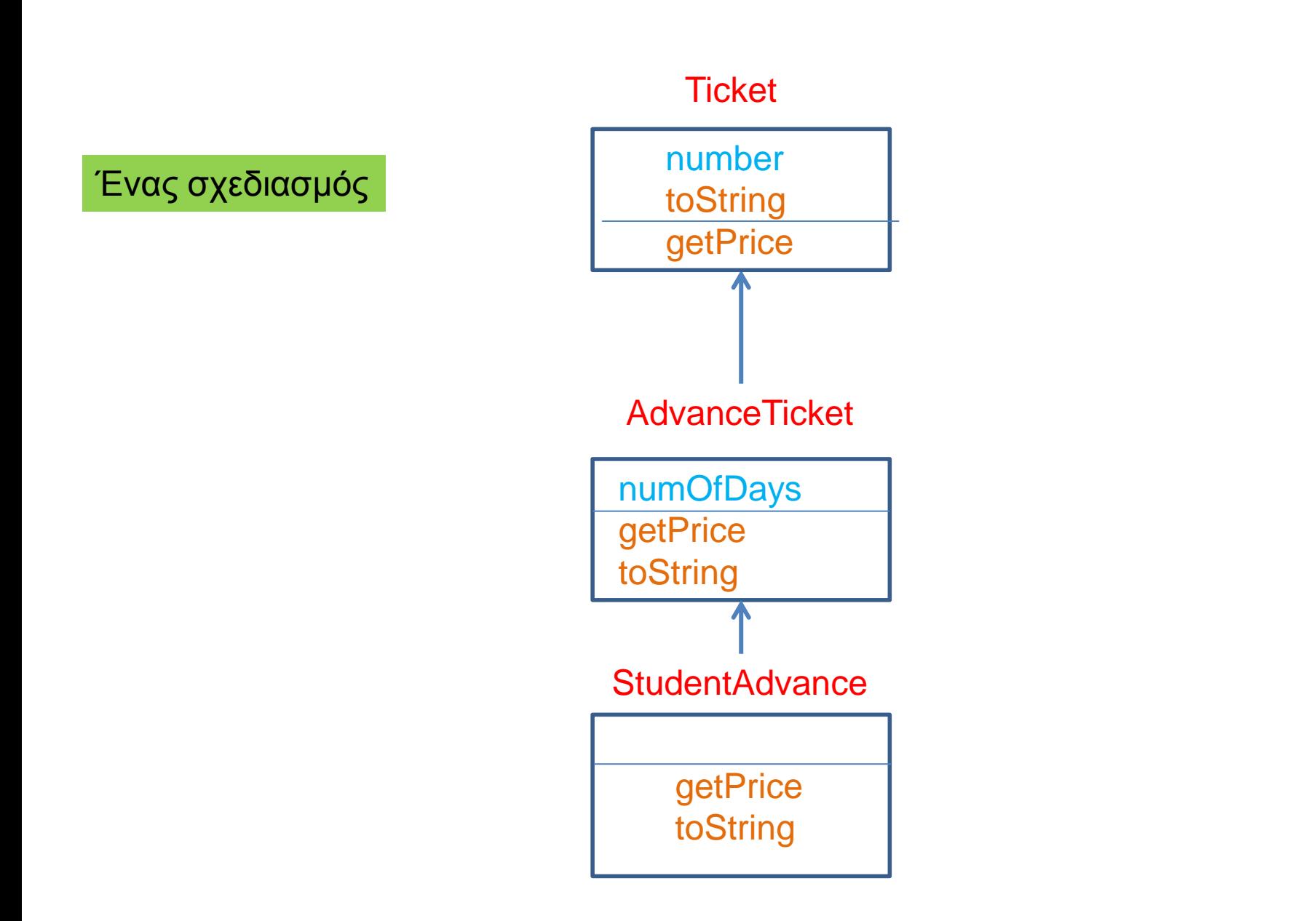

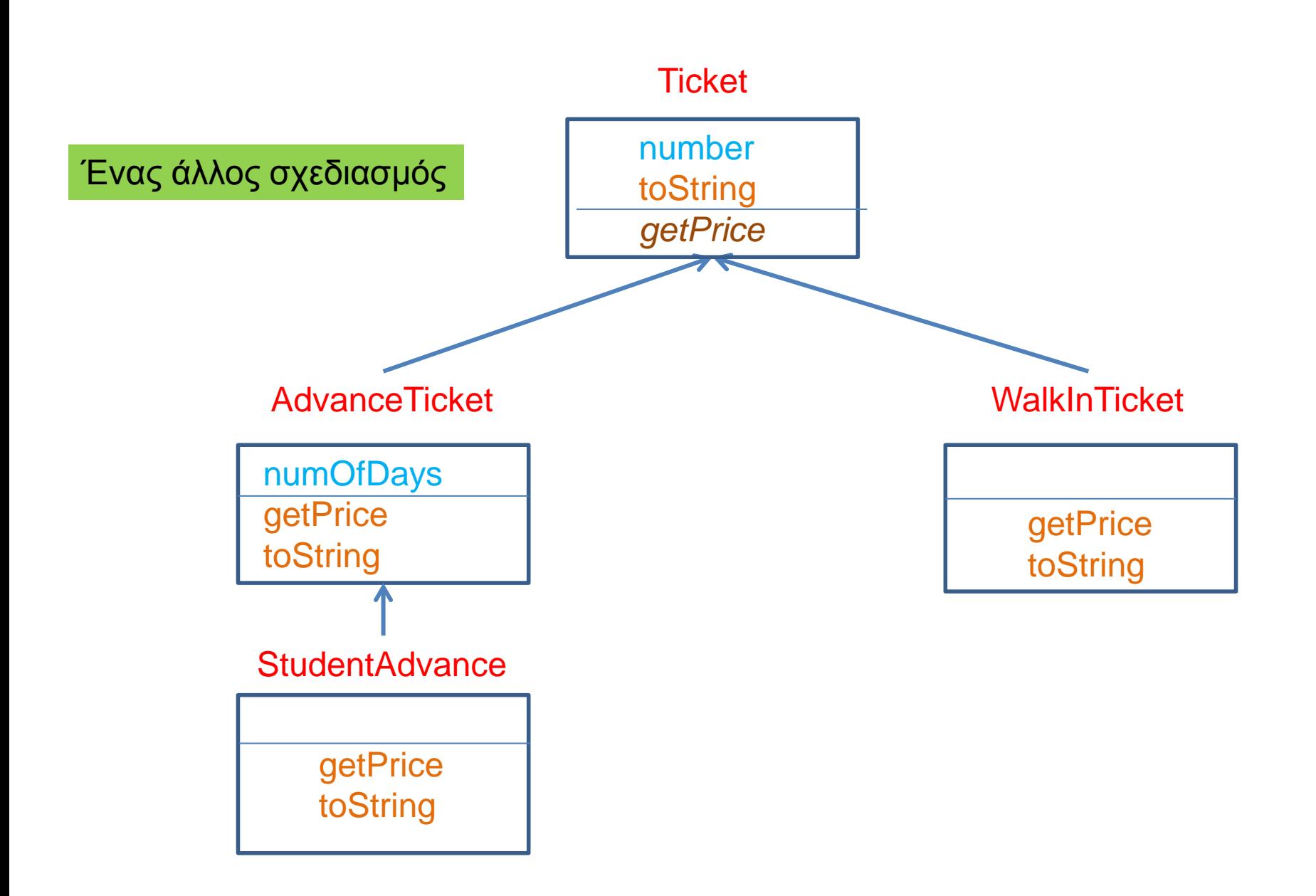

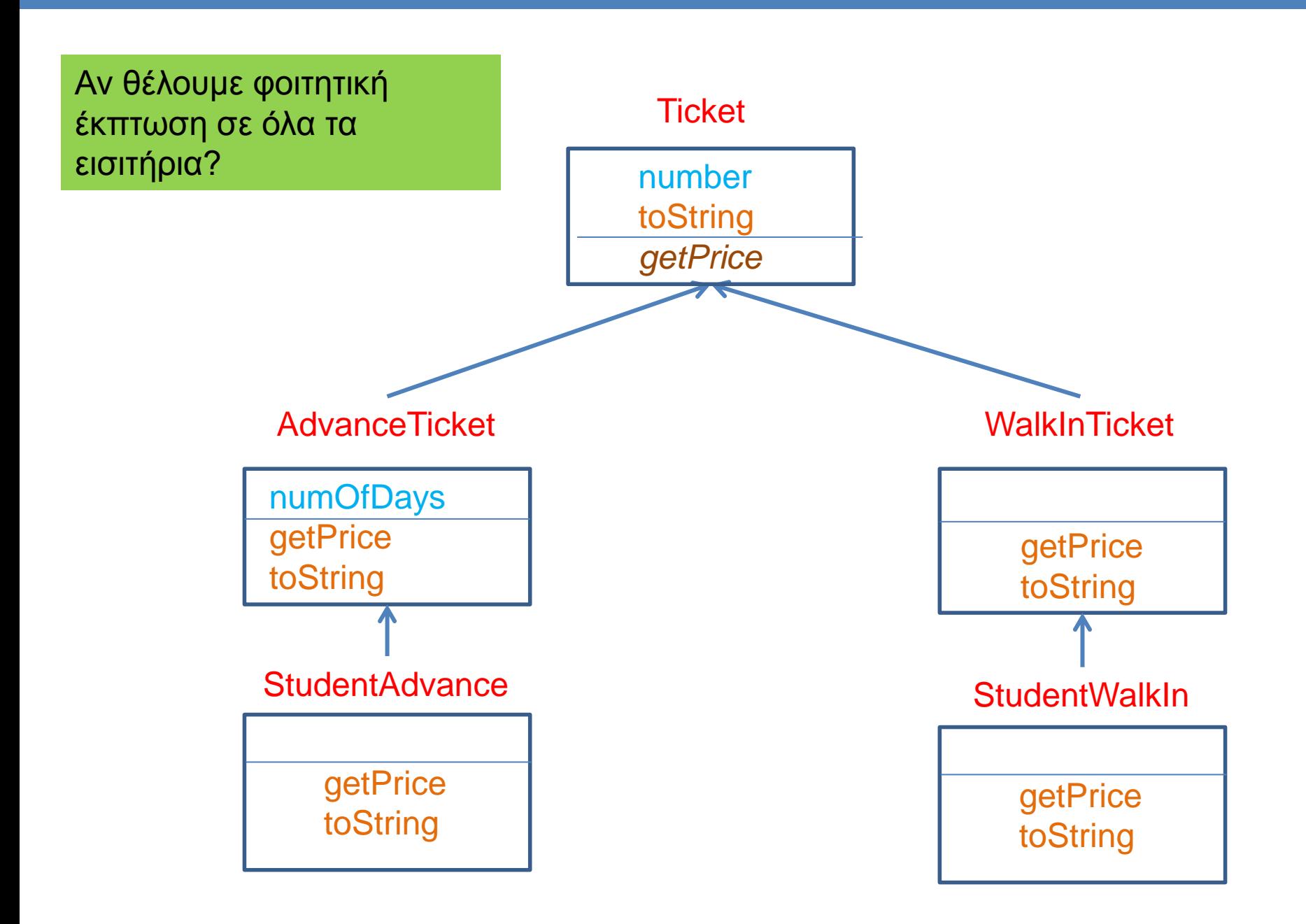

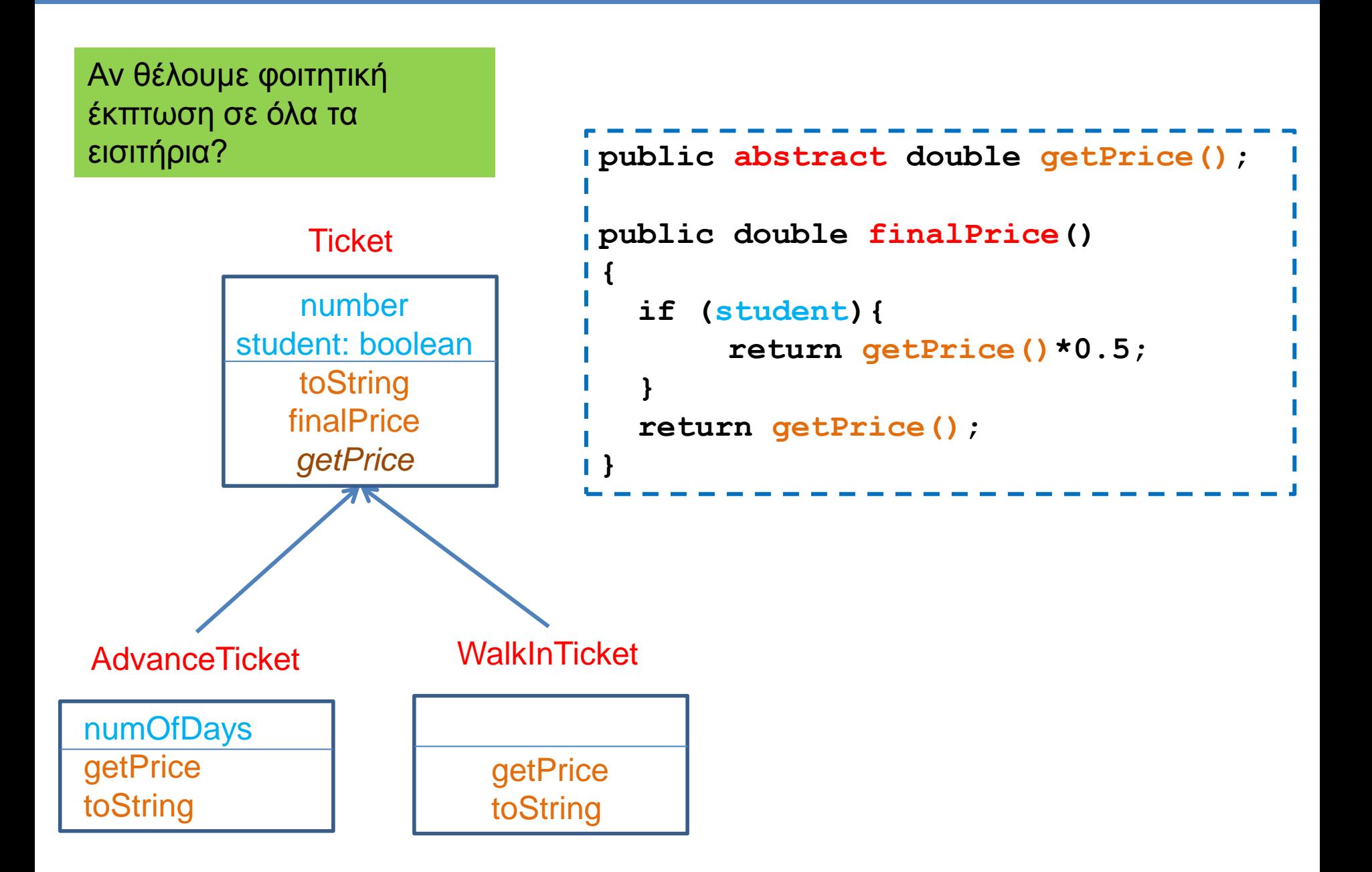

## ΓΕΝΙΚΕΥΜΕΝΕΣ ΚΛΑΣΕΙΣ

## **Stack**

• Θυμηθείτε πως ορίσαμε μια στοίβα ακεραίων

```
public class IntStackElement
 {
       private int value;
       private IntStackElement next = null;
       public IntStackElement(int value){
              this.value = value;
        }
       public int getValue(){
              return value;
        }
       public IntStackElement getNext(){
              return next;
        }
       public void setNext(IntStackElement element){
              next = element;
        }
 }
```
**public class IntStack**

**{**

```
private IntStackElement head;
private int size = 0;
```
#### **public int pop(){**

```
if (size == 0){ // head == null
       System.out.println("Pop from empty stack");
       System.exit(-1);
}
int value = head.getValue();
head = head.getNext();
size --;
return value;
```
**}**

#### **public void push(int value){**

```
IntStackElement element = new IntStackElement(value);
element.setNext(head);
head = element;
size ++;
```
**}**

**}**

## **Stack**

• Αν θέλουμε η στοίβα μας να αποθηκεύει αντικείμενα της κλάσης Person θα πρέπει να ορίσουμε μια διαφορετική Stack και διαφορετική StackElement.

```
class PersonStackElement
{
      private Person value;
      private PersonStackElement next;
      public PersonStackElement(Person val){
             value = val;
      }
      public void setNext(PersonStackElement element){
             next = element;
      }
      public PersonStackElement getNext(){
             return next;
      }
      public Person getValue(){
             return value;
       }
}
```
**public class PersonStack**

**}**

**{**

**}**

```
private PersonStackElement head;
private int size = 0;
```

```
public Person pop(){
```

```
 if (size == 0){ // head == null
       System.out.println("Pop from empty stack");
       System.exit(-1);
 }
  Person value = head.getValue();
  head = head.getNext();
  size --;
  return value;
```

```
public void push(Person value){
```

```
 PersonStackElement element = new PersonStackElement(value);
  element.setNext(head);
  head = element;
  size ++;
}
```
## **Stack**

- Θα ήταν πιο βολικό αν μπορούσαμε να ορίσουμε μία μόνο κλάση Stack που να μπορεί να αποθηκεύει αντικείμενα οποιουδήποτε τύπου.
	- Πώς μπορούμε να το κάνουμε αυτό?
- Μια λύση: Η ObjectStack που κρατάει αντικείμενα Object, την πιο γενική κλάση
- Τι πρόβλημα μπορεί να έχει αυτό?

```
class ObjectStackElement
{
      private Object value;
      private ObjectStackElement next;
      public ObjectStackElement(Object val){
             value = val;
       }
      public void setNext(ObjectStackElement element){
             next = element;
       }
      public ObjectStackElement getNext(){
             return next;
       }
      public Object getValue(){
             return value;
       }
}
```
**public class ObjectStack**

**{**

**}**

```
private ObjectStackElement head;
private int size = 0;
```

```
public Object pop(){
```

```
 if (size == 0){ // head == null
       System.out.println("Pop from empty stack");
       System.exit(-1);
 }
  Object value = head.getValue();
  head = head.getNext();
  size --;
  return value;
}
```
#### **public void push(Object value){**

```
 ObjectStackElement element = new ObjectStackElement(value);
  element.setNext(head);
  head = element;
  size ++;
}
```

```
public class ObjectStackTest
{
  public static void main(String[] args){
     ObjectStack stack = new ObjectStack();
     Person p = new Person("Alice", 1);
    Integer i = new Integer(10); String s = "a random string";
     stack.push(p);
      stack.push(i);
      stack.push(s);
   }
}
```
Δεν μπορούμε να ελέγξουμε τι αντικείμενα μπαίνουν στην στοίβα. Κατά την εξαγωγή θα πρέπει να γίνει μετατροπή (downcasting) και θέλει προσοχή να μετατρέπουμε το σωστό αντικείμενο στον σωστό τύπο.

Θέλουμε να δημιουργούμε στοίβες συγκεκριμένου τύπου.

## Γενικευμένες (Generic) κλάσεις

- Οι γενικευμένες κλάσεις περιέχουν ένα τύπο δεδομένων Τ που ορίζεται παραμετρικά
- Όταν χρησιμοποιούμε την κλάση αντικαθιστούμε την παράμετρο Τ με τον τύπο δεδομένων (την κλάση) που θέλουμε
- Συντακτικό:
	- **public class Example<T> {…}**
- Ορίζει την γενικευμένη κλάση Example με παράμετρο τον τύπο Τ
	- Μέσα στην κλάση ο τύπος Τ χρησιμοποιείται σαν τύπος δεδομένων
- Όταν χρησιμοποιούμε την κλάση Example αντικαθιστούμε το Τ με κάποια συγκεκριμένη κλάση
	- **Example<String> ex = new Example<String>();**

### Ένα πολύ απλό παράδειγμα

```
public class Example<T>{
   private T data;
    public Example(T data){
         this.data = data;
   }
   public void setData(T data){
      this.data = data;
   }
    public T getData(){
      return data;
   }
    public static void main(String[] args){
      Example<String> ex = new Example<String>("hello world");
      System.out.println(ex.getData());
   }
 }
                                               Όταν ορίζουμε το αντικείμενο ex
                                               η κλάση String αντικαθιστά τις 
                                               εμφανίσεις του Τ στον κώδικα
                                                Ο ορισμός του constructor 
                                                γίνεται χωρίς το <Τ> παρότι 
                                                στην δημιουργία του 
                                                αντικειμένου χρησιμοποιούμε το 
                                                <String>
```
## Γενικευμένη Στοίβα

• Μπορούμε τώρα να φτιάξουμε μια στοίβα για οποιοδήποτε τύπο δεδομένων

**class StackElement<Τ>**

```
private Τ value;
```

```
private StackElement<Τ> next;
```

```
public StackElement(Τ val){
       value = val;
}
```

```
public void setNext(StackElement<Τ> element){
      next = element;
}
```

```
public StackElement<Τ> getNext(){
       return next;
}
```

```
public Τ getValue(){
       return value;
```
**}**

**}**

**{**

**public class Stack<Τ>**

**{**

**}**

```
private StackElement<Τ> head;
private int size = 0;
public Τ pop(){
   if (size == 0){ // head == null
        System.out.println("Pop from empty stack");
        System.exit(-1);
 }
   Τ value = head.getValue();
   head = head.getNext();
   size --;
   return value;
}
public void push(Τ value){
   StackElement<Τ> element = new StackElement<Τ>(value);
   element.setNext(head);
   head = element;
   size ++;
}
```
**public class StackTest**

**{**

 **}**

**}**

```
 public static void main(String[] args){
    Stack<Person> personStack = new Stack<Person>();
```

```
 personStack.push(new Person("Alice", 1));
personStack.push(new Person("Bob",2));
System.out.println(personStack.pop());
System.out.println(personStack.pop());
```

```
Stack<Integer> intStack = new Stack<Integer>();
intStack.push(new Integer(10));
intStack.push(new Integer(20));
System.out.println(intStack.pop());
System.out.println(intStack.pop());
```
**Stack<String> stringStack = new Stack<String>();**

```
stringStack.push("string 1");
stringStack.push("string 2");
System.out.println(stringStack.pop());
System.out.println(stringStack.pop());
```
Δημιουργούμε στοίβες συγκεκριμένου τύπου.

## Πολλαπλές παράμετροι

• Μπορούμε να έχουμε πάνω από ένα παραμετρικούς τύπους

![](_page_27_Picture_2.jpeg)

## Παγίδες

- 1. Ο τύπος Τ δεν μπορεί να αντικατασταθεί από ένα πρωταρχικό τύπο δεδομένων (π.χ. int, double, boolean – πρέπει να χρησιμοποιήσουμε τα wrapper classes γι αυτά, Integer, Boolean, Double)
- 2. Δεν μπορούμε να ορίσουμε ένα πίνακα από αντικείμενα γενικευμένης κλάσης.

Π.χ., **StackElement<String>[] A =**  Δεν είναι αποδεκτό!

```
new StackElement<String>[2];
```
3. Δεν μπορούμε να χρησιμοποιούμε τον τύπο Τ όπως οποιαδήποτε άλλη κλάση.

Π.χ., **Τ obj = new T();**

 **T[] a = new T[10];**

Δεν είναι αποδεκτά!

• Ας υποθέσουμε ότι θέλουμε να ορίσουμε μία γενικευμένη κλάση Pair η οποία κρατάει ένα ζεύγος από δυο αντικείμενα οποιουδήποτε τύπου.

```
public class Pair<T>{
     private T first;
     private T second;
 …
}
```
- Θέλουμε επίσης να μπορούμε να διατάσουμε τα ζεύγη
	- Για να γίνει αυτό θα πρέπει να υπάρχει τρόπος να συγκρίνουμε τα στοιχεία first και second.
	- Περιορίζουμε την Τ να υλοποιεί το interface myComparable

```
public class Pair<T extends myComparable>{
     private T first;
     private T second;
     public void order(){
       if (first.compareTo(second) > 0){
             T temp = first; first = second; second = temp;
        }
 }
}
                                         extends όχι implements
```
- Θέλουμε επίσης να μπορούμε να διατάσουμε τα ζεύγη
	- Για να γίνει αυτό θα πρέπει να υπάρχει τρόπος να συγκρίνουμε τα στοιχεία first και second.
	- Περιορίζουμε την Τ να υλοποιεί το interface Comparable

```
public class Pair<T extends Comparable<Τ>>{
     private T first;
     private T second;
     public void order(){
       if (first.compareTo(second) > 0){
            T temp = first; first = second; second = temp;
        }
 }
}
                                            H Comparable<Τ> της Java
                                           To T είναι ο τύπος με τον οποίο 
                                             μπορούμε να συγκρίνουμε
```
• Μπορούμε να περιορίσουμε τον παραμετρικό τύπο να κληρονομεί οποιαδήποτε κλάση, ή οποιοδήποτε interface ή συνδυασμό από τα παραπάνω.

![](_page_32_Figure_2.jpeg)

interfaces στους περιορισμούς, αλλά μόνο μία κλάση και αυτή θα πρέπει να προηγείται στον ορισμό

interface Comparable

#### Γενικευμένες κλάσεις και κληρονομικότητα

- Μια γενικευμένη κλάση μπορεί να έχει απογόνους άλλες γενικευμένες κλάσεις.
	- Οι απόγονοι κληρονομούν και τον τύπο Τ.
	- **public class OrderedPair<T> extends Pair<T> { … }**
- Δεν ορίζεται κληρονομικότητα ως προς τον παραμετρικό τύπο Τ
	- Δεν υπάρχει καμία σχέση μεταξύ των κλάσεων **Pair<Employee>** και **Pair<HourlyEmployee>**

## **Wildcard**

- Αν θέλουμε να ορίσουμε ένα γενικό παραμετρικό τύπο χρησιμοποιούμε την παράμετρο μπαλαντέρ ?, η οποία αναπαριστά ένα οποιοδήποτε τύπο Τ.
	- Προσέξτε ότι αυτό είναι κατά τη χρήση της γενικευμένης κλάσης
- **public void someMethod(Pair<?>){ … }**
	- Με αυτή τη δήλωση ορίζουμε μία μέθοδο που παίρνει σαν όρισμα ένα αντικείμενο Pair με τύπο Τ οτιδήποτε.
- Μπορούμε να περιοριστούμε σε ένα τύπο που είναι απόγονος της Employee.
- **public void someMethod( Pair<? extends Employee>){ … }**